# Filtering: Categories + Tags

**H** Hangar Service enable filtering airports based on specific Category(ies) and / or Tag(s) specified at a Hierarchy level. For FAQs please see: [Hangar Service FAQs](https://everymundo.atlassian.net/wiki/spaces/EMP/pages/2751006005/Hangar+Service+FAQs)

#### Jump Anchors

- [Overview](#page-0-0)
- [Request Breakdown](#page-0-1)
- [Response Samples](#page-1-0)

#### <span id="page-0-0"></span>**Overview**

Categories / Tags filtering is available for Hangar MS to return Origin(s) and / or Destination(s) based on a specific, or set, of Category(ies) and / or Tag(s). Please note that this is available for information coming directly from the Core Dictionary only. This means that the Hangar payload must request the Airport Source as "TRFX" or "FARENET", "LAMBDA" is not currently supported.

#### <span id="page-0-1"></span>Request Breakdown

In order to use the Categories and /or Tags filtering you will need to setup the filterFields array. This will include objects with a name key and values keys. The filterFields array is optional, but if it is used at least one name and values object is required.

The name key allows you to specify whether you would like to filter by Category and / or Tag, and define at which Hierarchy level.

The values key allows you to specify which Category and / or Tag IDs to filter by. One, or more, can be sent in the request.

### **Example**:

```
"filterFields": [ 
         {
             "name" : "airportCategoryId",
             "values" : ["category_1"]
         },
\{ "name" : "cityTagId",
             "values" : ["tag_11"]
         }
     ]
```
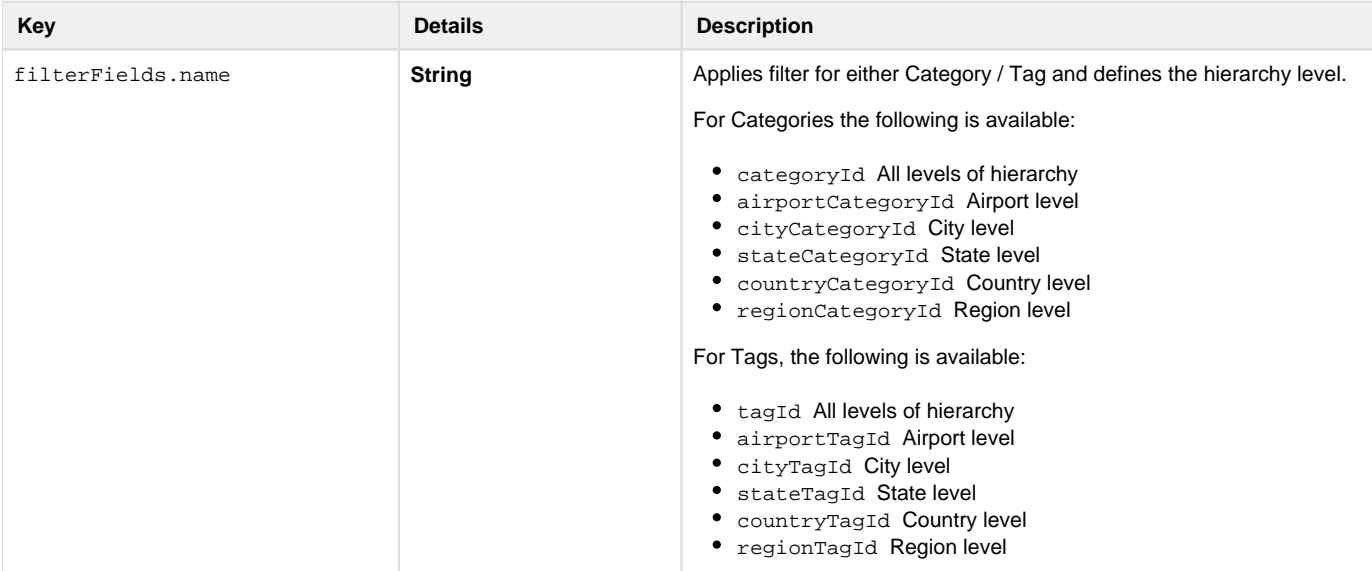

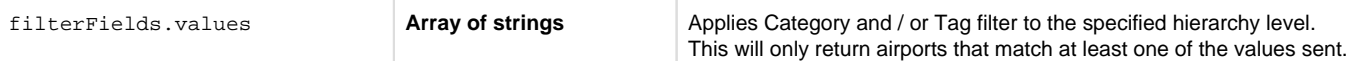

## <span id="page-1-0"></span>Response Samples

The response will include the Categories and Tags associated to an airport. ThematchedCategories and matchedTags fields are used to specify which **Category**/**Tag** was found in the document.

```
\lceil ...,
    {
        "name": "Benito Juárez International Airport",
        "iataCode": "MEX",
        "source": "TRFX",
        "city": {
            "geoId": "3530597",
            "name": "Mexico City",
            "geo": {
                "longitude": -99.0721,
                "latitude": 19.4363
            },
            "matchedCategories": [
\{ "dictionaryId": "60f6f1c6aba640fa5002b1f1",
                "name": "Travel Interest",
                "weight": 99,
                "tags": [
\{ "dictionaryId": "60f6f1c6aba640fa5002b1f3",
                       "name": "Family fun",
                       "weight": 99,
                       "matched": true
 },
\{ "dictionaryId": "60f6f1c6aba640fa5002b1f5",
                       "name": "Active & outdoor",
                        "weight": 99,
                       "matched": true
                    },
\{ "dictionaryId": "60f6f1c6aba640fa5002b1f4",
                        "name": "Historical sites",
                        "weight": 99,
                        "matched": true
                    },
\{ "dictionaryId": "60f6f1c6aba640fa5002b1f7",
                        "name": "City vibes",
                        "weight": 99,
                        "matched": true
```

```
} , \left\{ \begin{array}{c} \vspace{0.1cm} \\ \vspace{0.1cm} \end{array} \right.\{ "dictionaryId": "60f6f1c6aba640fa5002b1f6",
                            "name": "Luxury & wellness",
                            "weight": 99,
                            "matched": true
                       },
\{ "dictionaryId": "60f6f1c6aba640fa5002b1f8",
                            "name": "Romance",
                            "weight": 99,
                            "matched": false
 }
                   ],
                   "matched": true
              }
         ]
        },
     ...
]
```